# 読書会の 進め方

須藤功平 株式会社クリアコード

Groongaドキュメント読書会4 2014/08/25

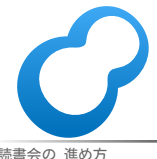

読書会の 進め方 Powered by Rabbit 2.1.3

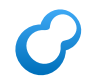

## はじめに

#### ■今回は4回目 ■やり方をわかってきた

#### ■ 今回の取り組み

- 前回よかったことを継続
- ■前回よくなかったことを改善

## よかったこと

### ■ じっくり進めた ■ メモに使える時間が増えた ■ 理解度が高くなった ■ 進みが遅いという人はいるかも?

■ Try Groongaは便利

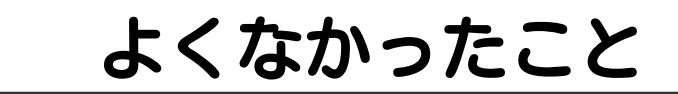

- ■20時開始だと会場に入りづらい
	- ■20時で入り口が閉まる
	- ■19:30開始を試してみよう
- Try Groongaでコピペ× ■OS Xだけみたい ■ →修正してもらった!

タイムテーブル

- 19:30-19:40: 進め方説明
- 19:40-21:00: 読む
- 21:00-21:30: ふりかえり

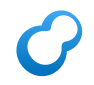

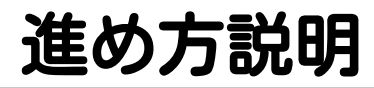

### ■目的・実現方法の確認 ■ 読み方の説明 ■ ふりかえり方法の説明

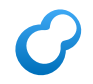

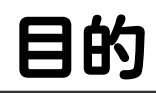

# 参加者が Groongaの理解を 深めること

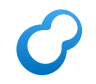

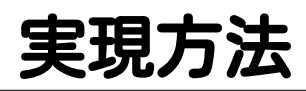

- 公式ドキュメントを順に読む
	- ■参加者: 理解できない→随時質問
	- 開発者: 解説
- 理解した内容を 自分の言葉でまとめる ■ 「ようは○○ということだね。」

#### どうしてまとめるか1  $\mathcal{C}$

# 理解しているか どうかがわかる

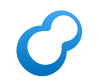

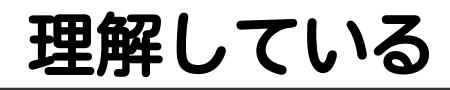

### ■うまく説明できる ■自分の言葉に言い換えられる

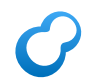

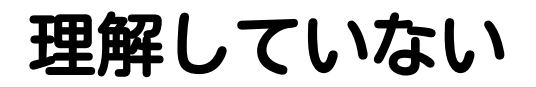

#### ■説明に詰まる にごしてしまう

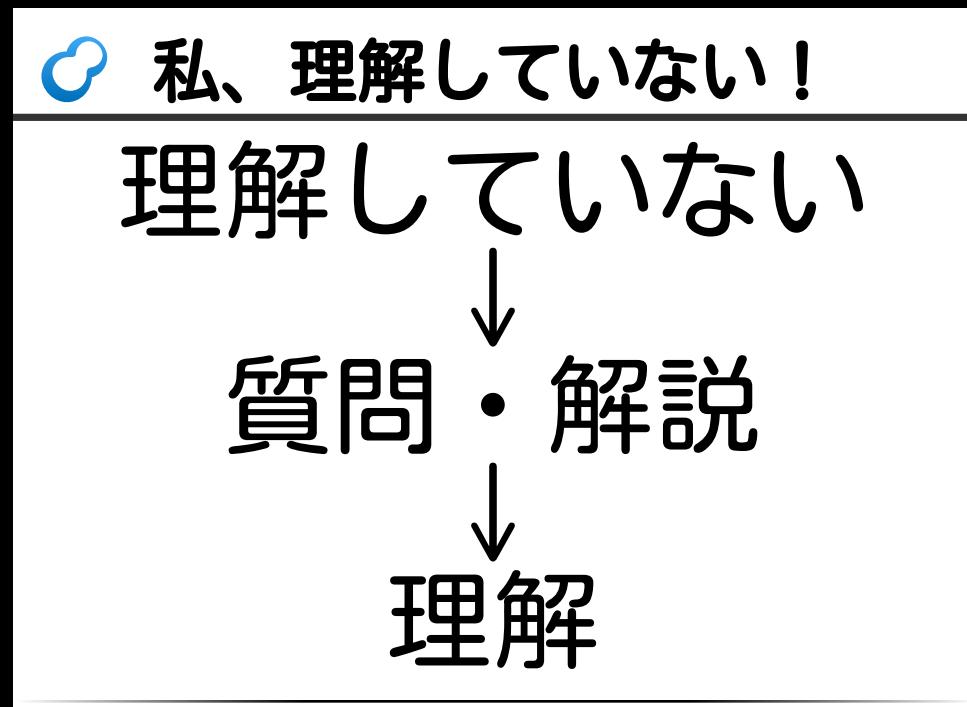

#### どうしてまとめるか2  $\mathcal{C}$

# 正しく理解して いるかわかる

## 間違って理解している

### ■他人の理解と比べると気づける ■Aさん: 「私は○○と理解」

- Bさん: 「私は××と理解」
- ■↑どちらかの理解が間違っている

■ どちらも正しく、単に表現が違うだけのこともある

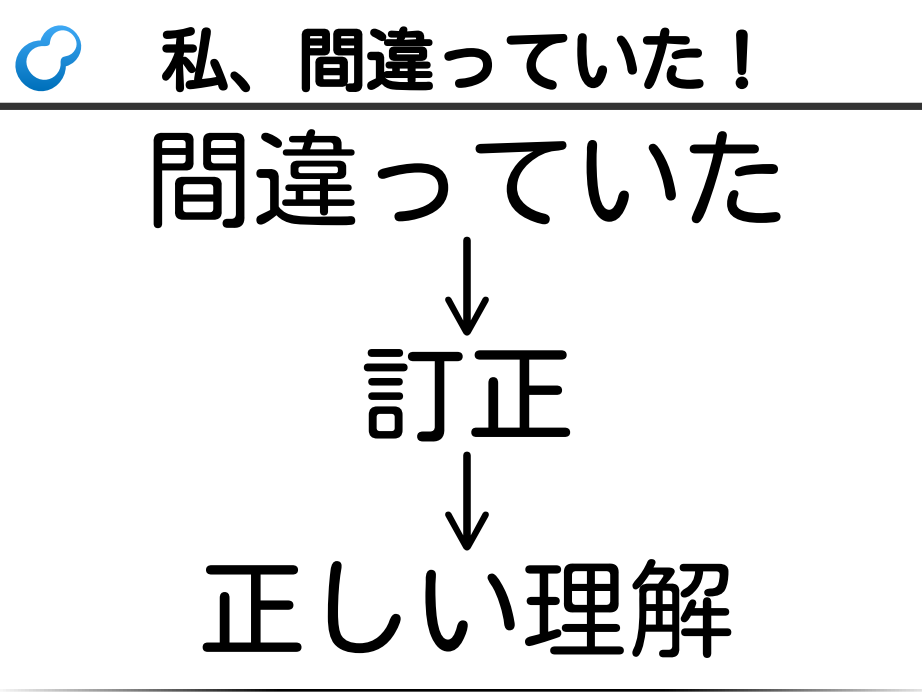

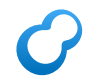

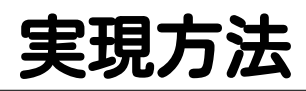

- 公式ドキュメントを順に読む
	- ■参加者: 理解できない→随時質問
	- 開発者: 解説
- 理解した内容を 自分の言葉でまとめる ■「ようは○○ということ」

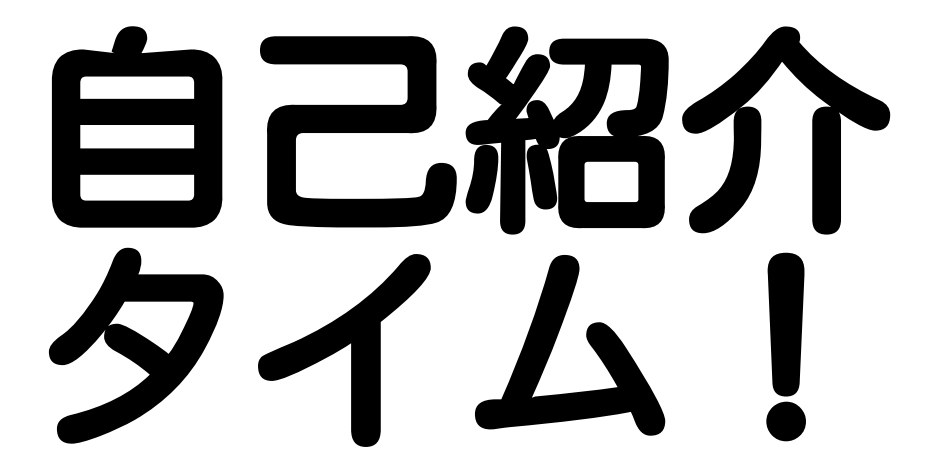

## この進め方で重要なこと

## 理解できない ↓ 随時質問

#### 「随時質問」しやすく  $\mathcal{C}$

#### 発言する敷居を下げる ■ 一度発言しておく → 自己紹介 ■ 「一度発言すること」が目的

## → 簡単でよい

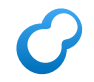

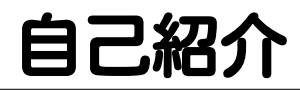

■ 名前 ■ 初めての人 自己紹介 ■ 2回目以降の人 ■ 最近変わったこと

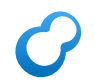

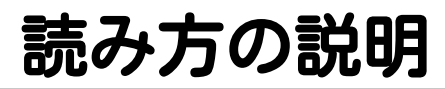

### ■目的・実現方法の確認 ■ 読み方の説明 ■ ふりかえり方法の説明

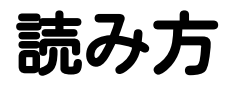

## ■輪読会式: 一区切りづつ読む ■ 研究会式: 誰かが講義 ■ 発表会式: 参加者が各自発表

参考: http://ja.wikipedia.org/wiki/読書会

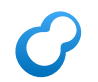

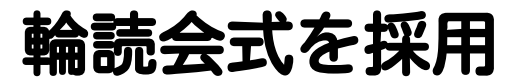

## 輪読会式: 一区切りづつ読む ■研究会式: 誰かが講義 ■ 発表会式: 参加者が各自発表

参考: http://ja.wikipedia.org/wiki/読書会

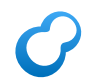

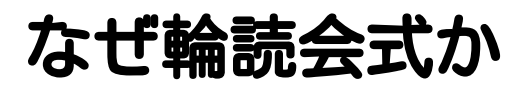

#### ■ 事前準備がいらなそう ■→ 自担が少ない

#### ■参加者が発言する機会が増える ■→ 質問しやすくなる

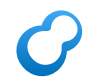

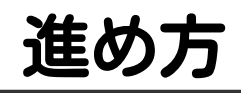

#### ■誰かが一区切り読む

- ■理解できた内容をまとめる 自分の言葉で説明
	- できていなければ質問・解説
	- メモに残す

#### これをくりかえす

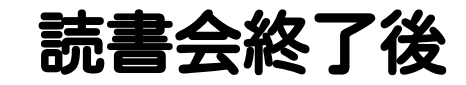

#### できれば メモを誰でも読める場所に公開 ■ 自分のブログ

#### Qiita

...

#### ■ GitHub Pages

## ♂なぜ誰でも読める場所か

- 他の人が確認できる
	- 理解が間違っているか確認できる
	- (参加者がうれしいこと)
- あわよくば…
	- ■参加していない人にも 有益な情報を提供したい
	- (Groongaユーザーがうれしいこと) $\blacksquare$

#### もっとあわよくば…  $\epsilon$

- 公式ドキュメントを改善したい
	- Groongaユーザーがうれしい!
- わかりにくい記述 → 改良
- 未ドキュメントの内容 → 追記

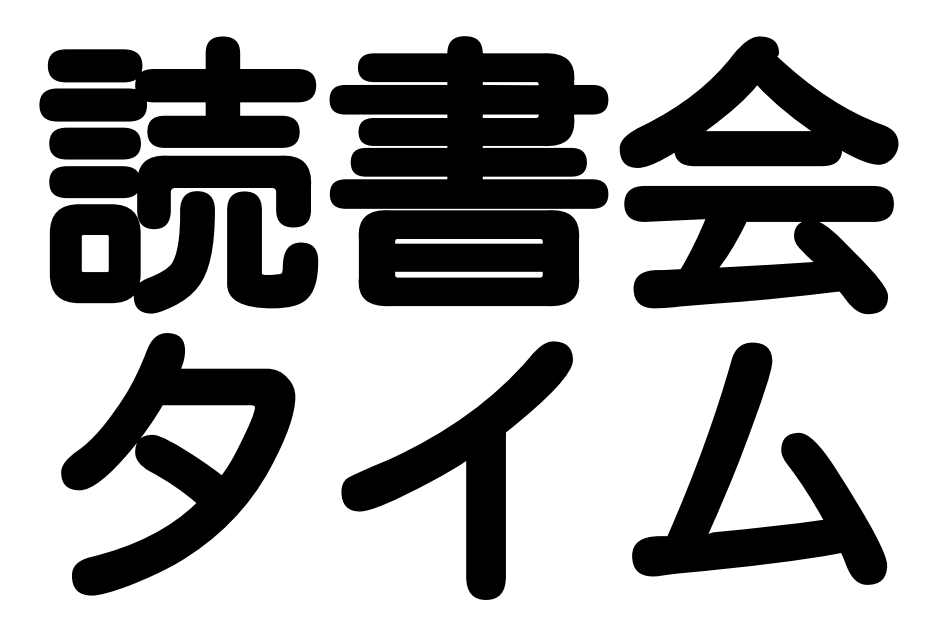

## ふりかえり方法の説明

### ■ 目的・実現方法の確認 ■ 読み方の説明 ■ ふりかえり方法の説明

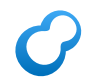

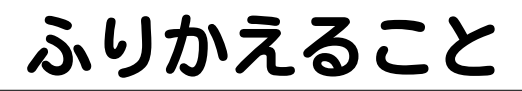

### ■目的は達成できたか 目的: 参加者が理解を深める

#### ■ 進め方について ■改良案は?問題点は?

## ふりかえり結果: 目的

#### ■理解は深まった ■ ドキュメントで言及していない事の 解説もあったため

ただし…

コマンドを試す時間がもっとあれば さらに深まったのではないか

## ふりかえり結果: 進め方

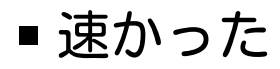

■ 実行するだけで精一杯で パラメーターを変えて試せなかった

■ そもそも手元で試せなかった

■ Try Groongaに 一気にコマンドを投入できなかった

手元の環境には Groongaは未インストール

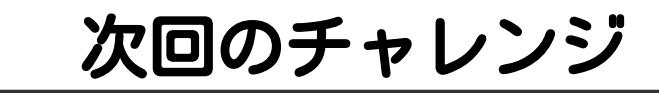

- ■明示的に試す時間を作ってみる ■では5分間試してみましょう、とか
- Try Groongaの改良 ■一気にコマンドを投入できるように ■ コマンドをGitHubに置くのはどうか